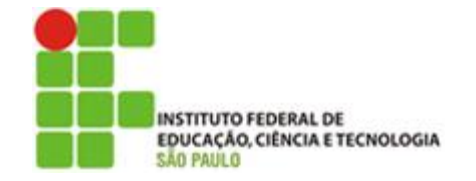

Instituto Federal de Educação, Ciência e Tecnologia de São Paulo *Campus* São Paulo

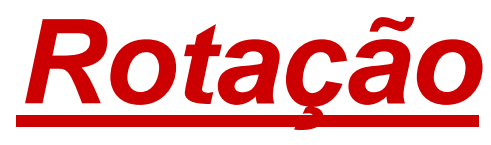

*Parte 3*

*LFS 3ª série EMI André Cipoli*

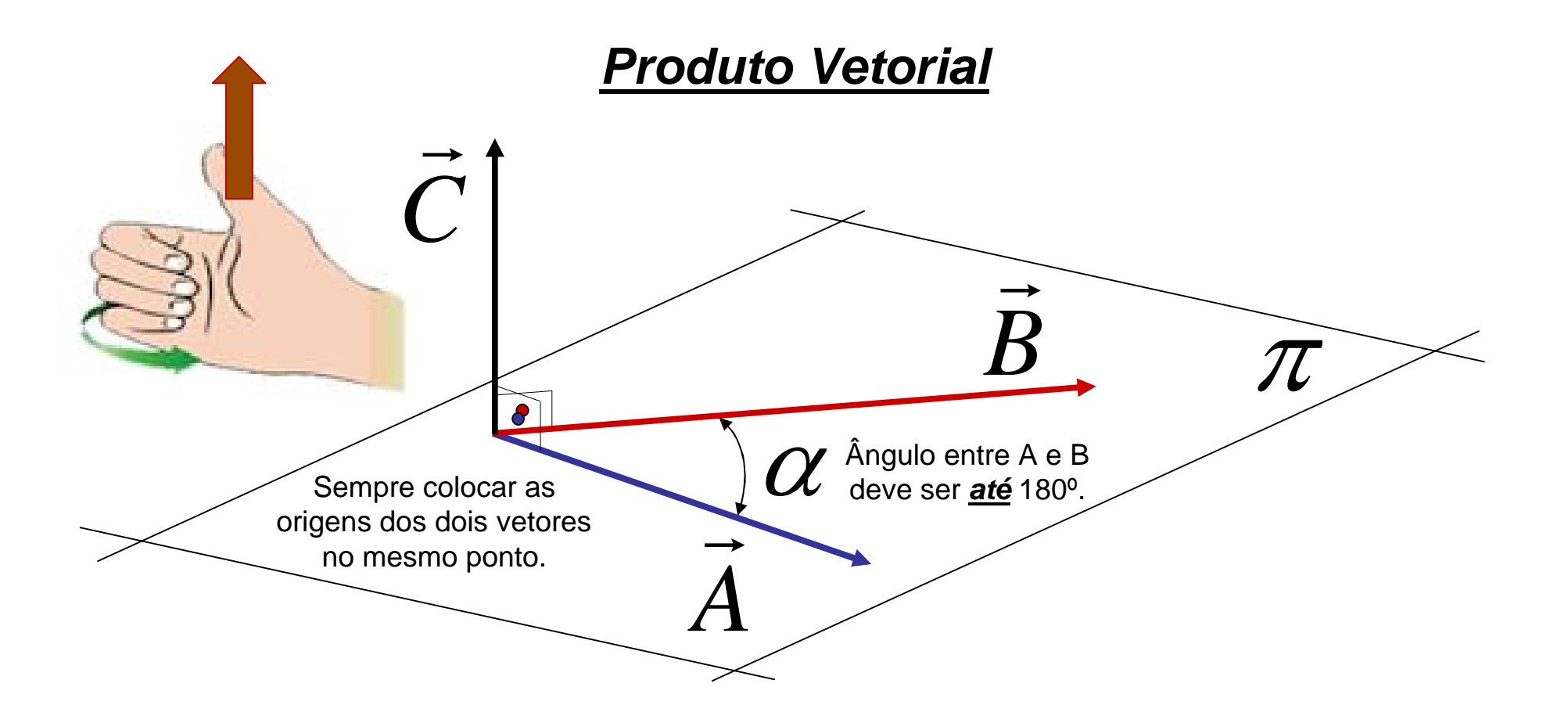

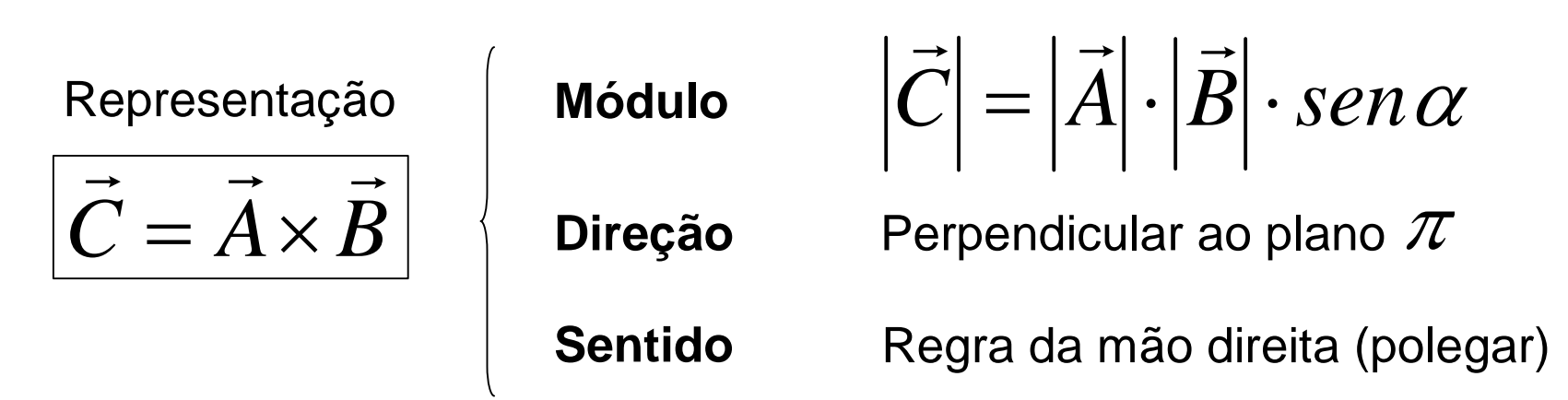

### *A mão direita*

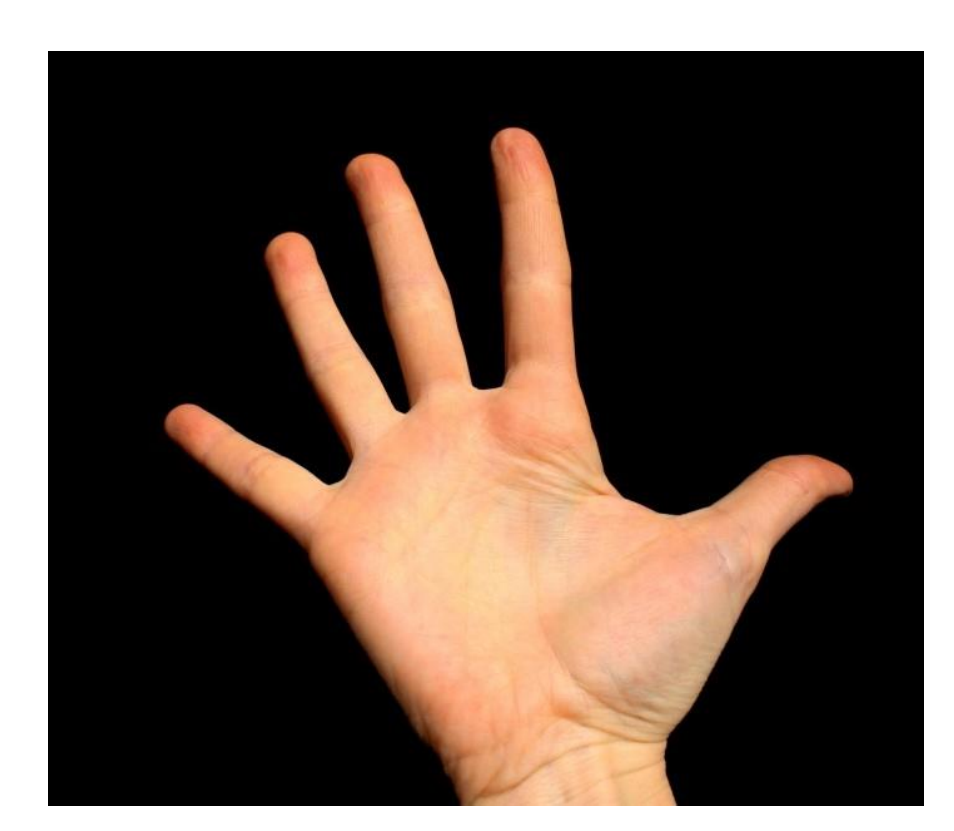

Palma

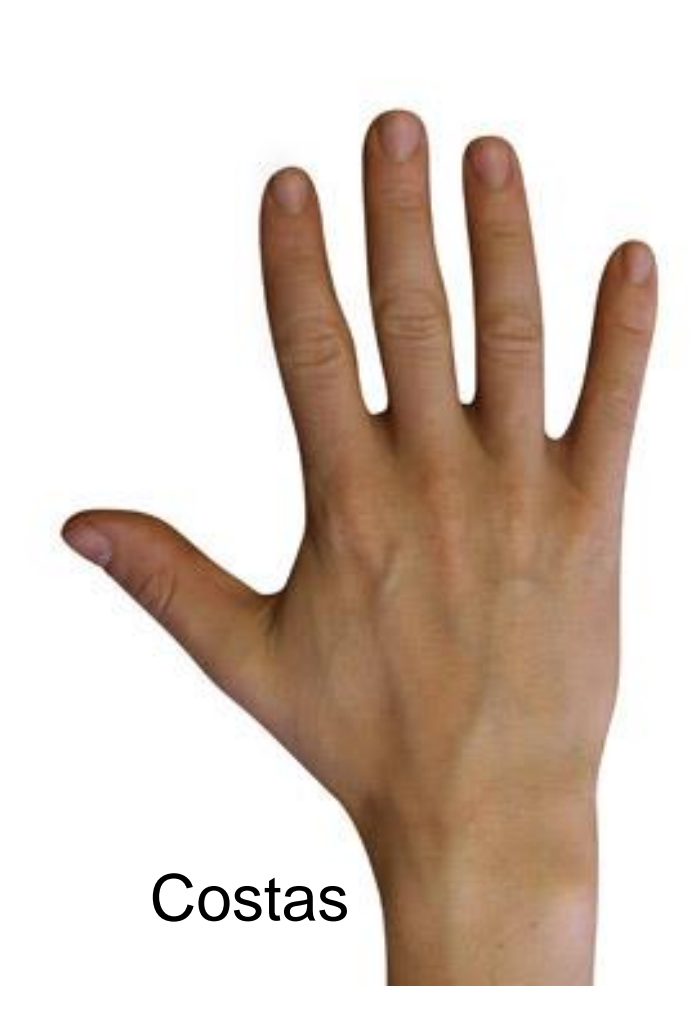

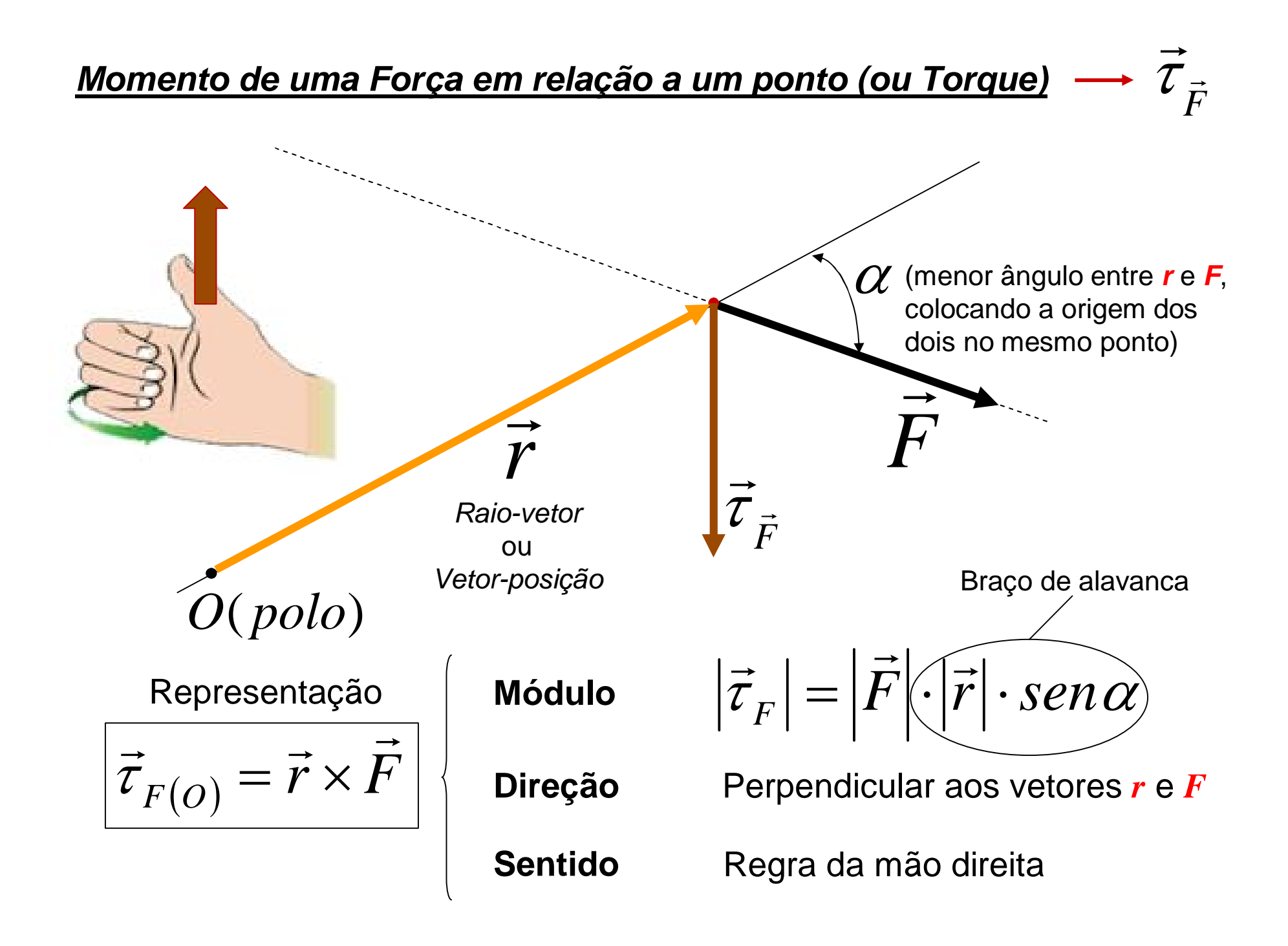

#### *Cinemática Vetorial*

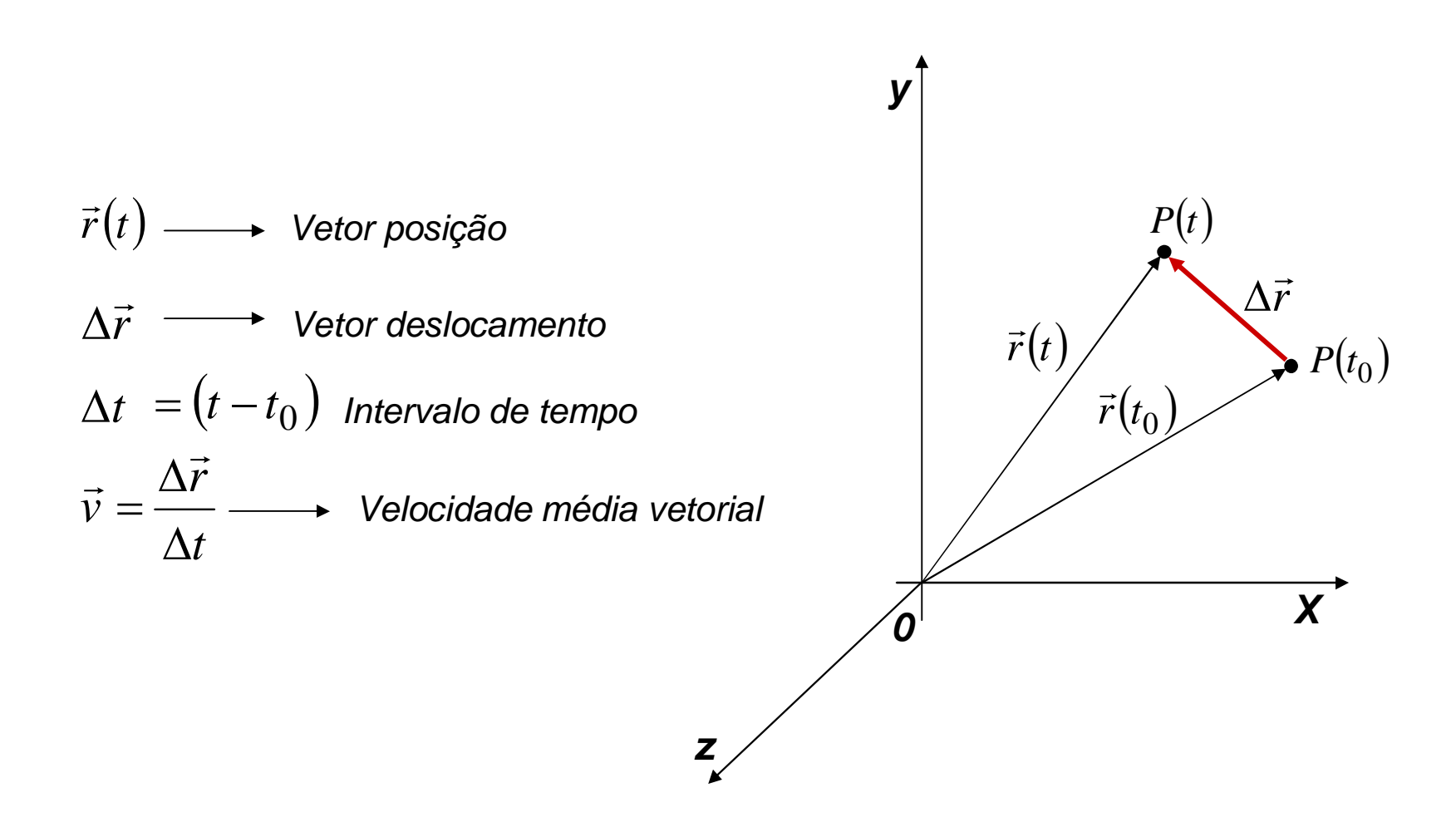

A direção e o sentido do vetor *v* são definidos pelo vetor *r*.

O módulo do vetor *v t r v*  $\Delta$  $|\vec{v}| = \frac{|\Delta \vec{r}|}{r}$ 

*Representação do vetor velocidade angular*

*A direção e o sentido do vetor velocidade angular são dados pela regra da mão direita.*

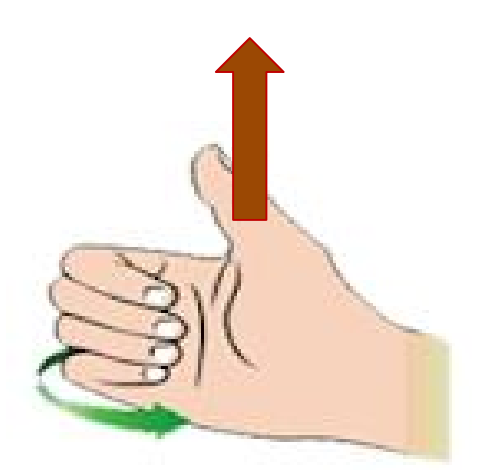

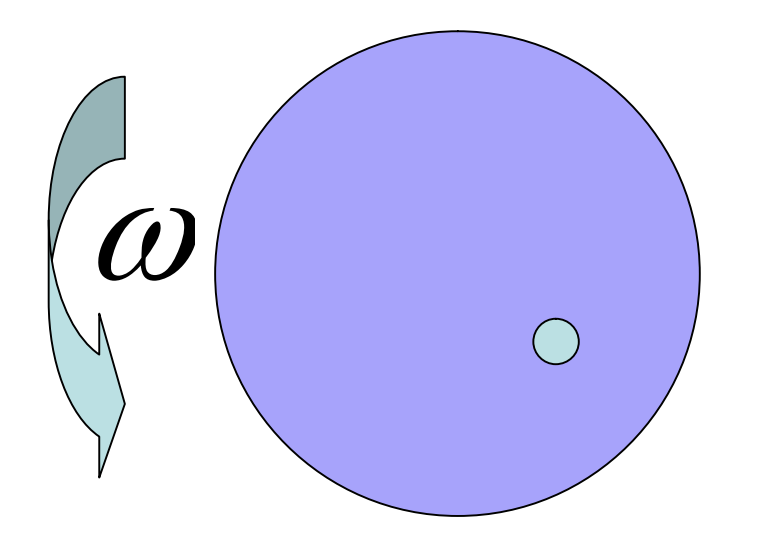

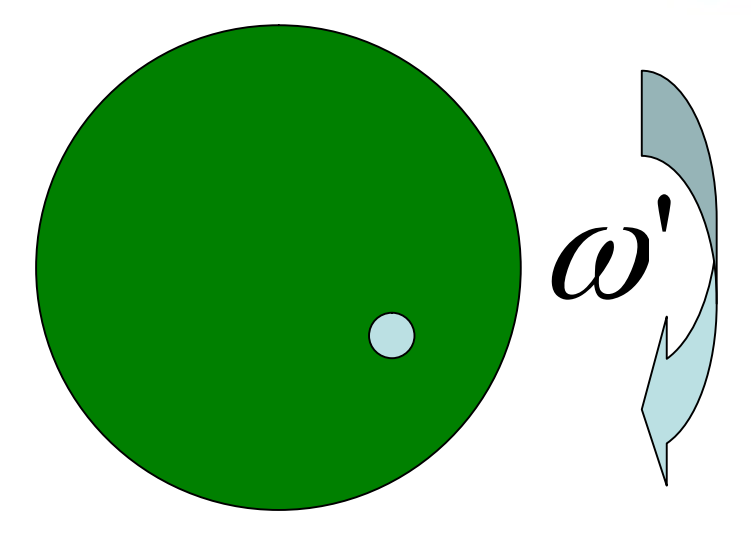

 $\omega$  $\overrightarrow{a}$ 

> *Representação de um vetor saindo do plano*

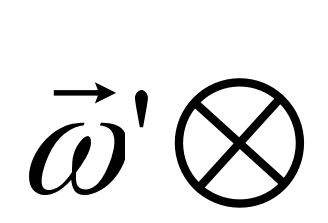

*Representação de um vetor entrando no plano*

*Representação do vetor velocidade tangencial*

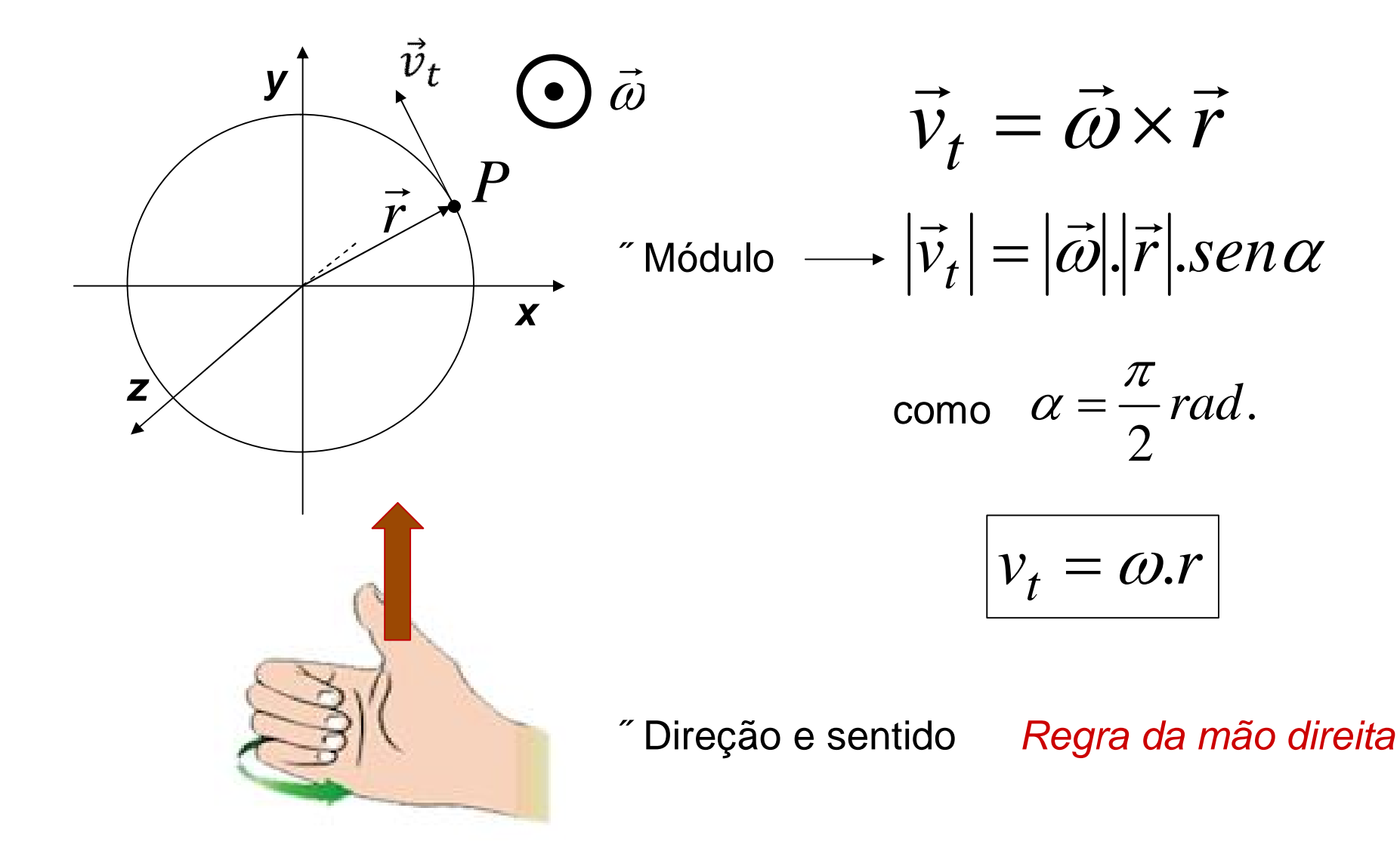

*Representação do vetor aceleração angular*

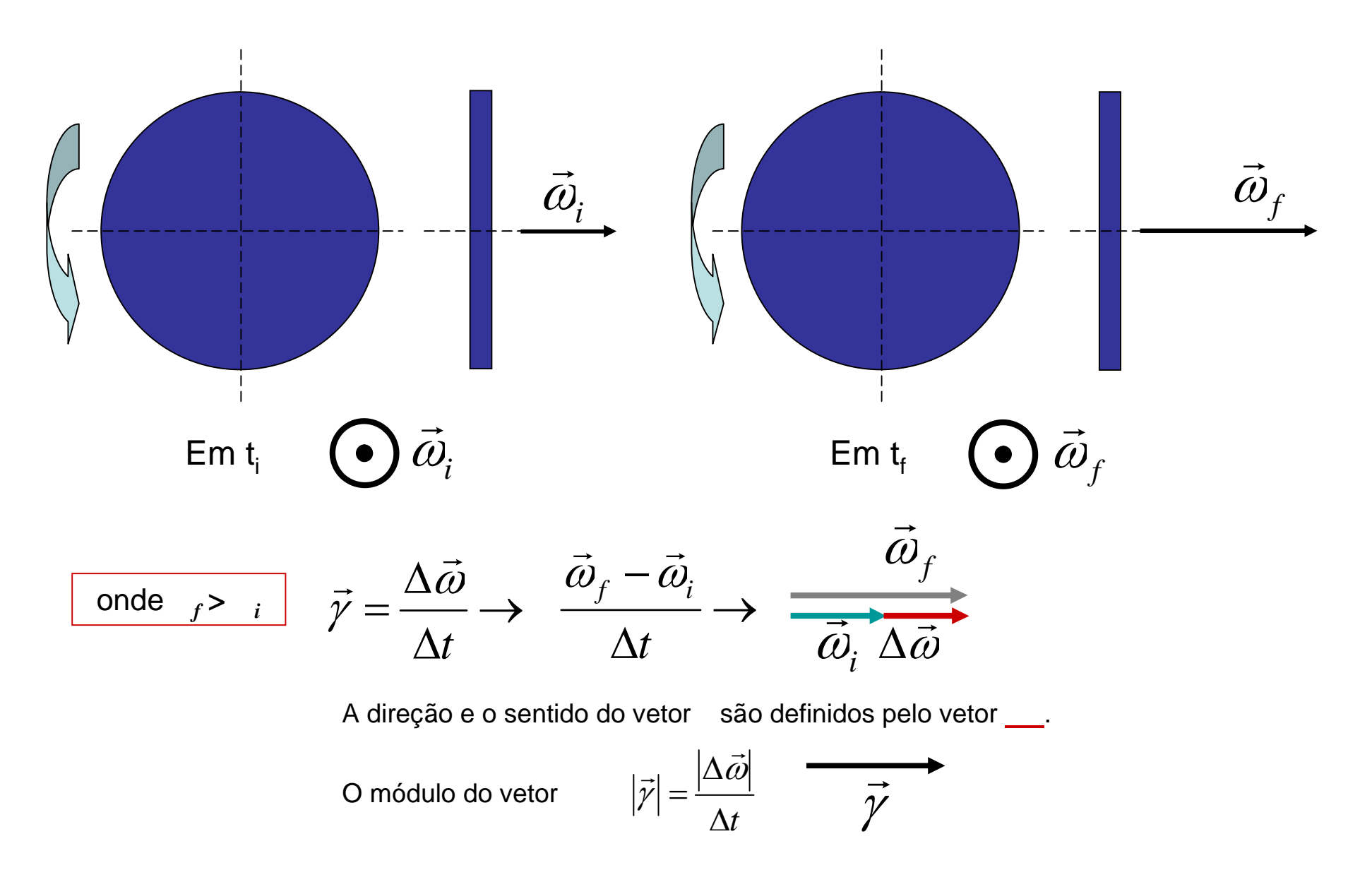

*Representação do vetor aceleração angular*

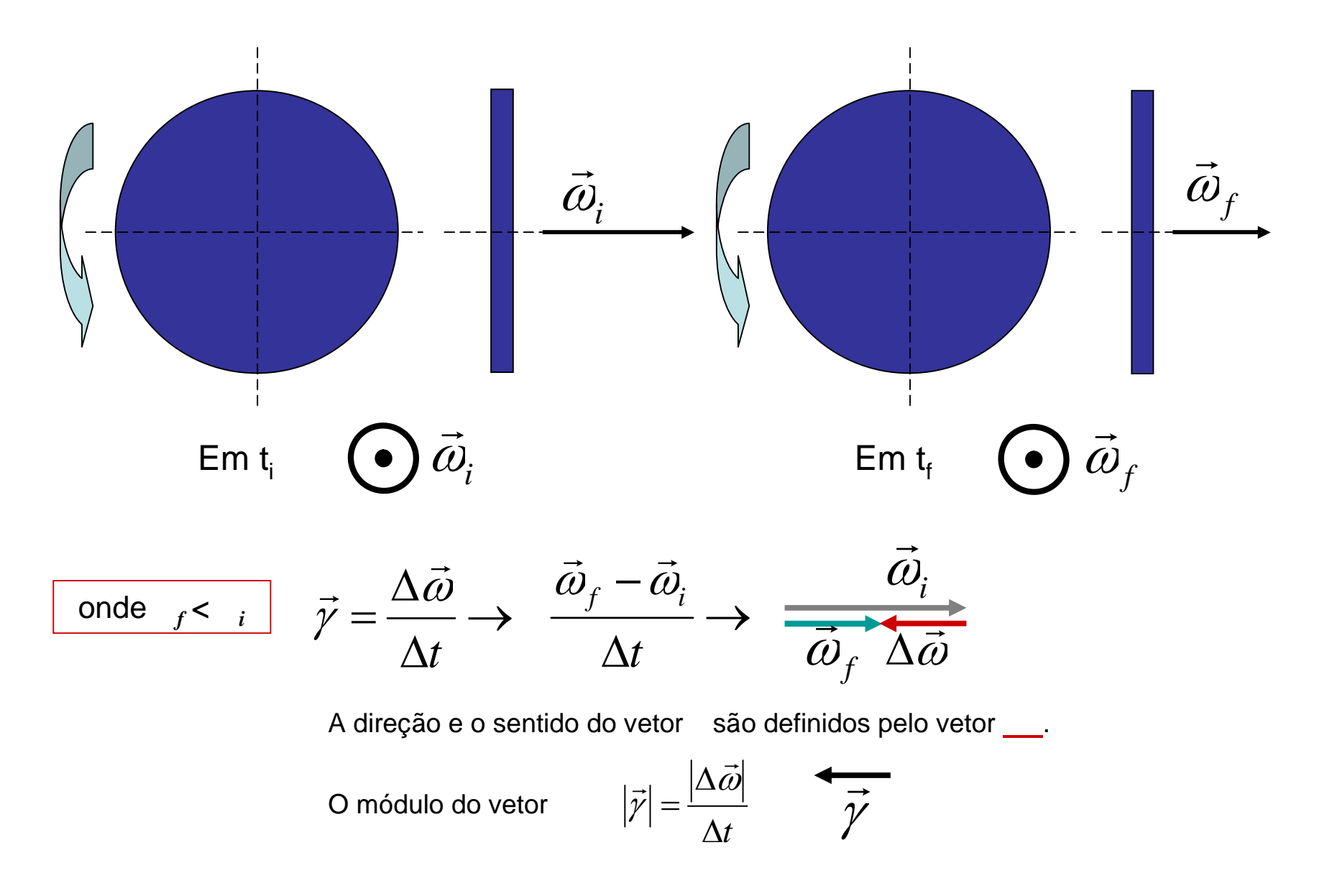

### *Atividades de fixação*

• Para entender e praticar o *Produto Vetorial*, é de fundamental importância assistir aos seguintes vídeos:

1.Produto vetorial:

https://www.youtube.com/watch?v=jkFYAUEIo-k

2.Regra da mão direita (exemplos): https://www.youtube.com/watch?v=6M3Nhz2g1OE